### Parallel Algorithm Configuration

Frank Hutter, Holger Hoos, Kevin Leyton-Brown University of British Columbia, Vancouver, Canada

# Algorithm configuration

Most heuristic algorithms have parameters

- E.g. IBM ILOG CPLEX:
	- Preprocessing, underlying LP solver & its parameters, types of cuts, etc.
	- 76 parameters: mostly categorical + some numerical

Automatically find good instantiation of parameters

### Related work on parameter optimization

#### Optimization of numerical algorithm parameters

- Population-based, e.g. CMA-ES [Hansen et al, '95-present]
- Model-based approaches: SPO [Bartz-Beielstein et al., CEC'05]
- Experimental Design: CALIBRA [Adenso & Laguna, OR'06]

#### General algorithm configuration (also categorical parameters)

- Racing: I/F-Race [Birattari et al., GECCO'02, MH'07, EMOAA'09]
- **Iterated Local Search: ParamILS [Hutter et al., AAAI'07 & JAIR '09]**
- Genetic algorithms: GGA [Ansotegui et al., CP'09]
- Model-based approaches: SMAC [Hutter et al., LION'11]

# Algorithm configuration works

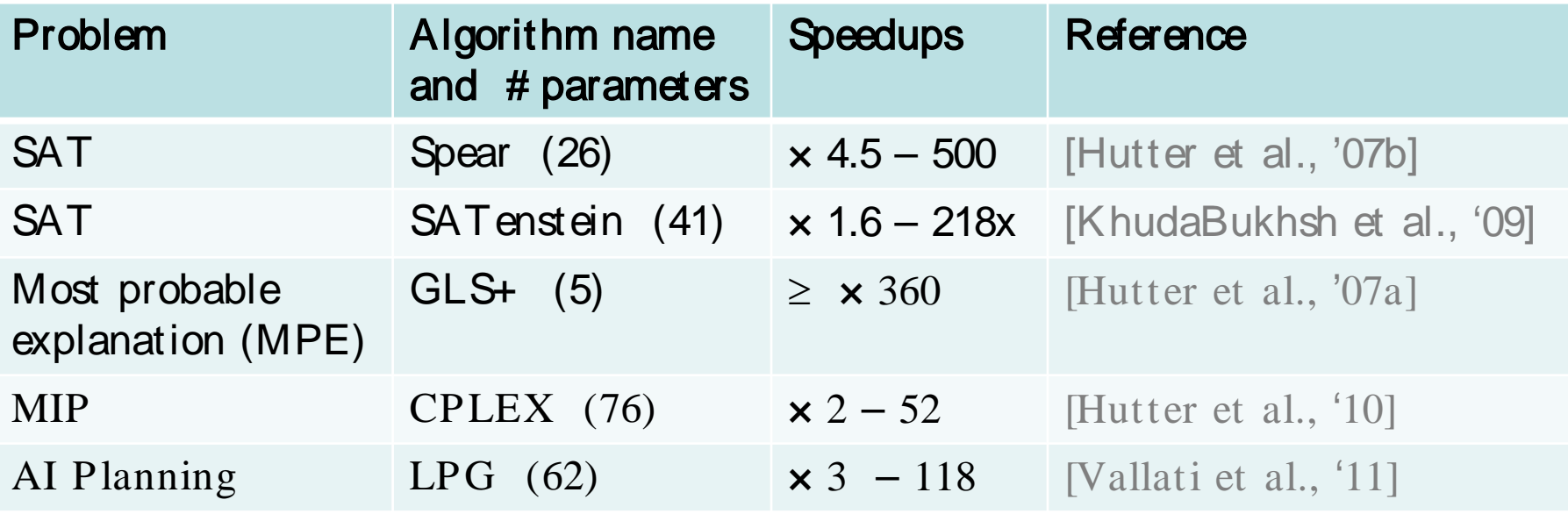

Can parallelization speed up algorithm configuration?

#### Multiple independent runs of the configurator

- Our standard methodology for using ParamILS
- Here: first systematic study of this technique's effectiveness

#### Parallelism within a single configuration run

- GGA [Ansotegui et al, CP'09]
	- Evaluates 8 configurations in parallel & stops when one finishes
- BasicILS variant of ParamILS [Hutter et al, JAIR'09]
	- Distributed target algorithm runs on a 110-core cluster
- Here: a new distributed variant of SMAC: d-SMAC

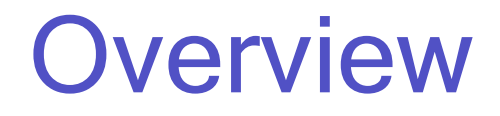

- Multiple independent configuration runs: an empirical study
- Distributed variant of model-based configuration: d-SMAC
- **Conclusions**

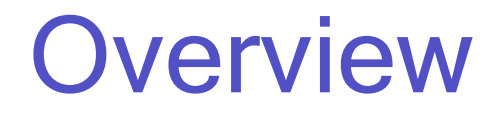

- Multiple independent configuration runs: an empirical study
- Distributed variant of model-based configuration: d-SMAC
- Conclusions

### Parallelization by multiple independent runs

#### Many randomized heuristic algorithms have high variance

– Some runs perform much better than others (different random seeds)

#### We can exploit that variance!

- Multiple independent runs in sequence: random restarts
- Multiple independent runs in parallel
	- Run multiple copies of an algorithm in parallel & return best result
	- Perfect speedups for exponential runtime distributions [Hoos & Stützle, AIJ'99]
	- **Can reduce expected runtime even on a single core [Gomes & Selman, AIJ'01]**

### Multiple independent runs of configurators

#### Our standard methodology for using ParamILS

- Perform 10 to 25 parallel ParamILS runs
- Select the run with the best training (or validation) performance

How much do we gain by performing these parallel runs?

## Experimental Setup

- 5 configuration scenarios from previous work [Hutter et al., CPAIOR'10]
	- Optimize solution quality that CPLEX achieves in a fixed time limit
	- 2010: ParamILS achieved substantial improvements
	- Side effect of this paper: SMAC & d-SMAC even a bit better
- We studied  $k \times$  ParamILS,  $k \times$  SMAC,  $k \times d$ -SMAC
	- 200 runs for each underlying configurator on each scenario
	- To quantify performance of one run of  $(e.g.)$   $k \times$  ParamILS:
		- Draw bootstrap sample of k runs from the 200 ParamILS runs
		- Out of these k runs, pick the one with best training performance
		- Return its test performance

## Example speedups for  $k \times$  ParamILS

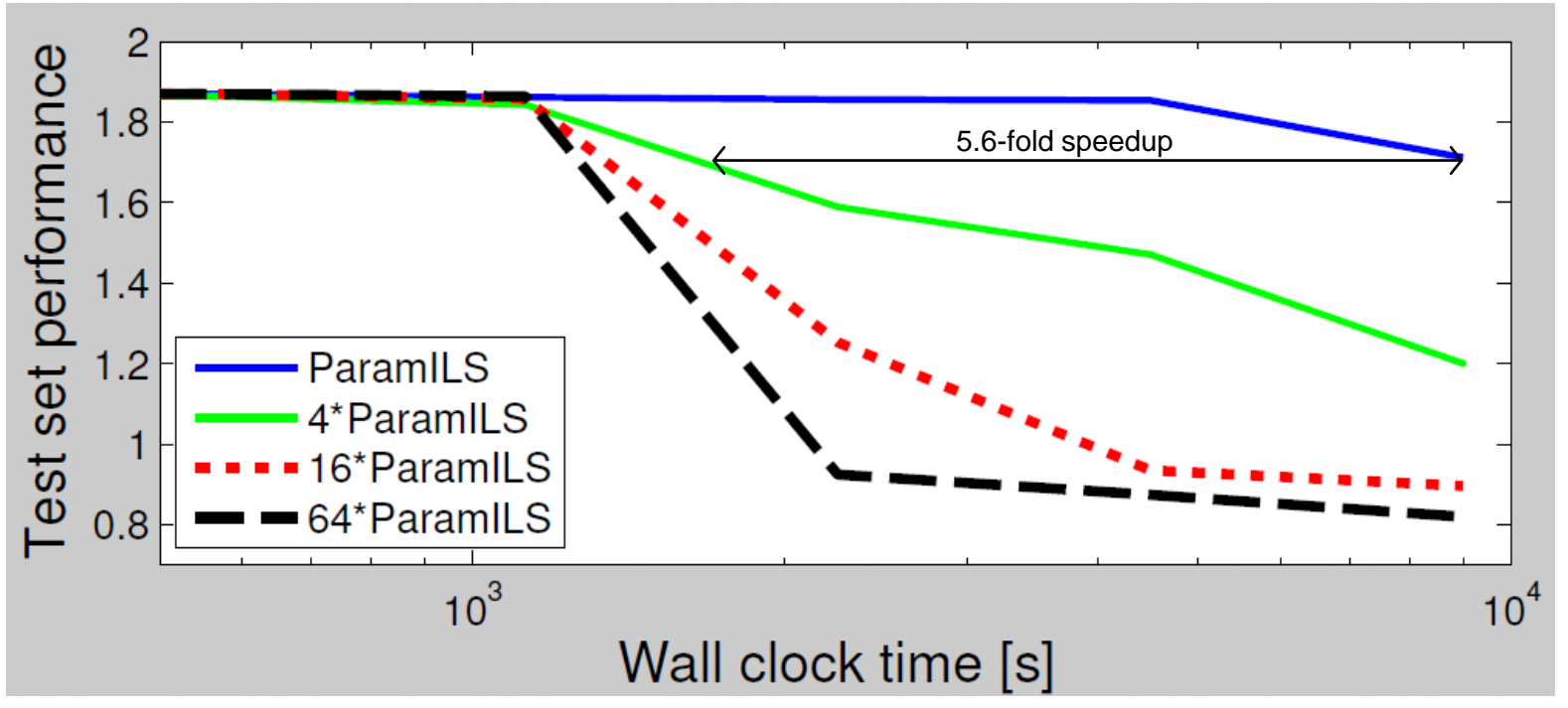

Configuration scenario: Regions 200

Small (or no) speedup for small time budgets

– Each run starts with the default configuration

Substantial speedups for large time budgets

– 5.6-fold speedup from 4-fold parallelization?

# Utilization of total CPU time spent

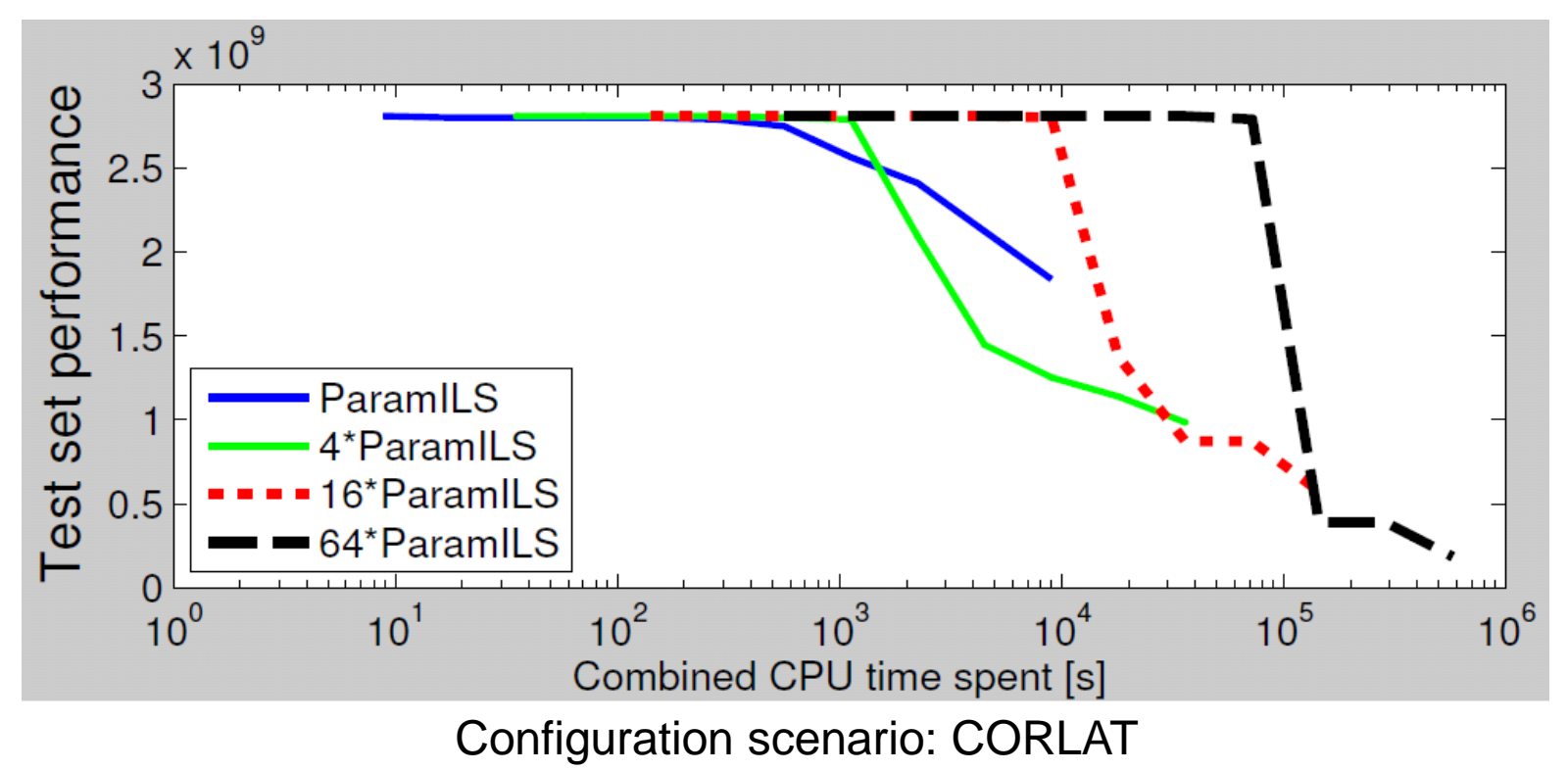

4×ParamILS often better than 1×ParamILS, even on a single core

– I.e. > 4-fold wall clock speedups with k=4

Almost perfect speedups up to k=16; then diminishing returns

# Utilization of total CPU time spent

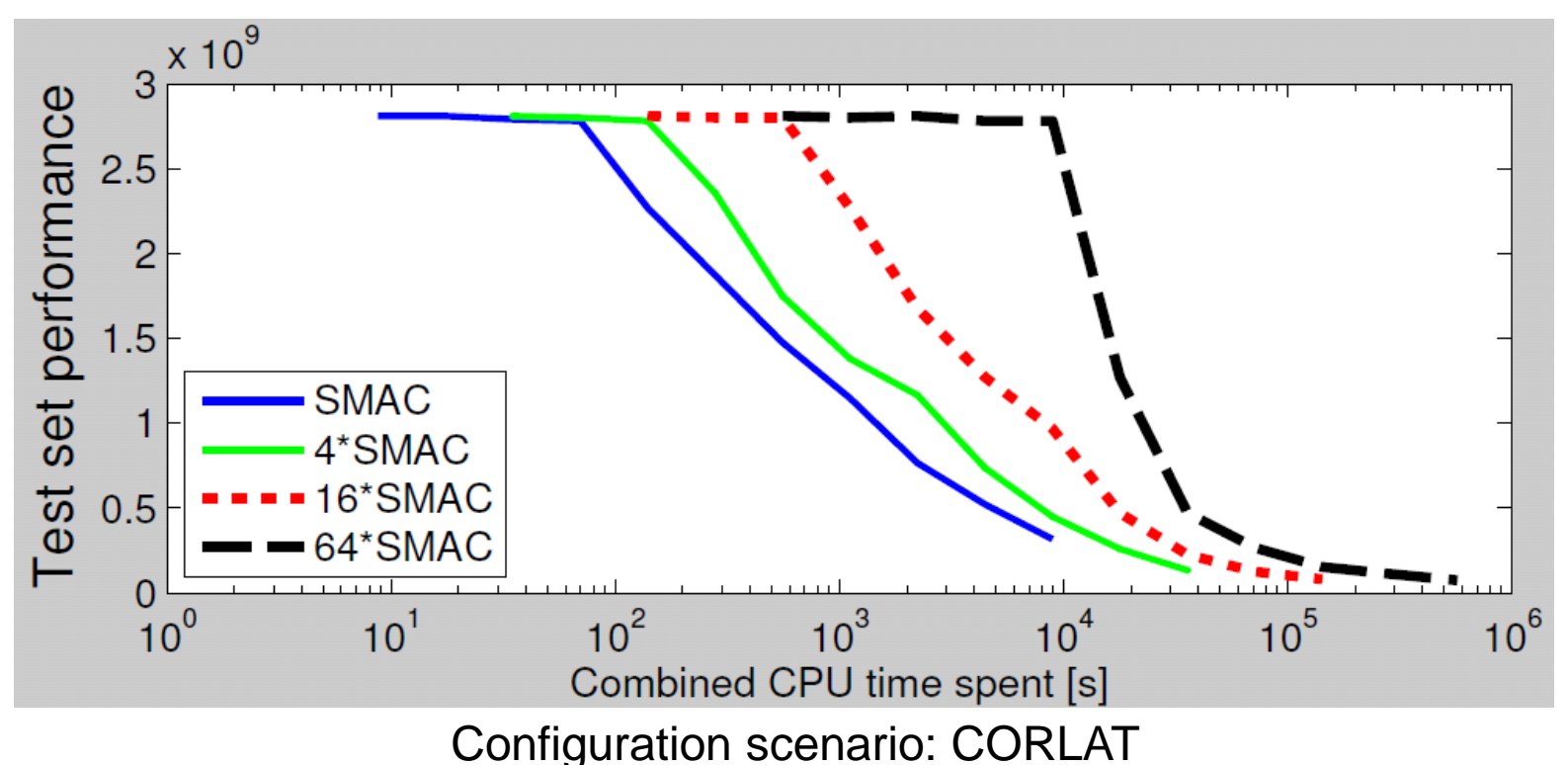

Multiple independent runs are not as effective in SMAC

- **SMAC is more robust [Hutter et al., LION'11]**
- It has lower variance
- Parallelization by independent runs doesn't help as much

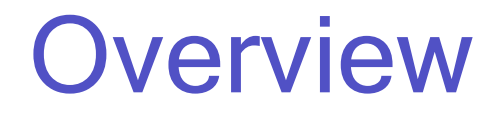

- Multiple independent configuration runs: an empirical study
- Distributed variant of model-based configuration: d-SMAC
- Conclusions

## SMAC in a nutshell

Algorithm performance data: (configuration, instance, performance) tuples

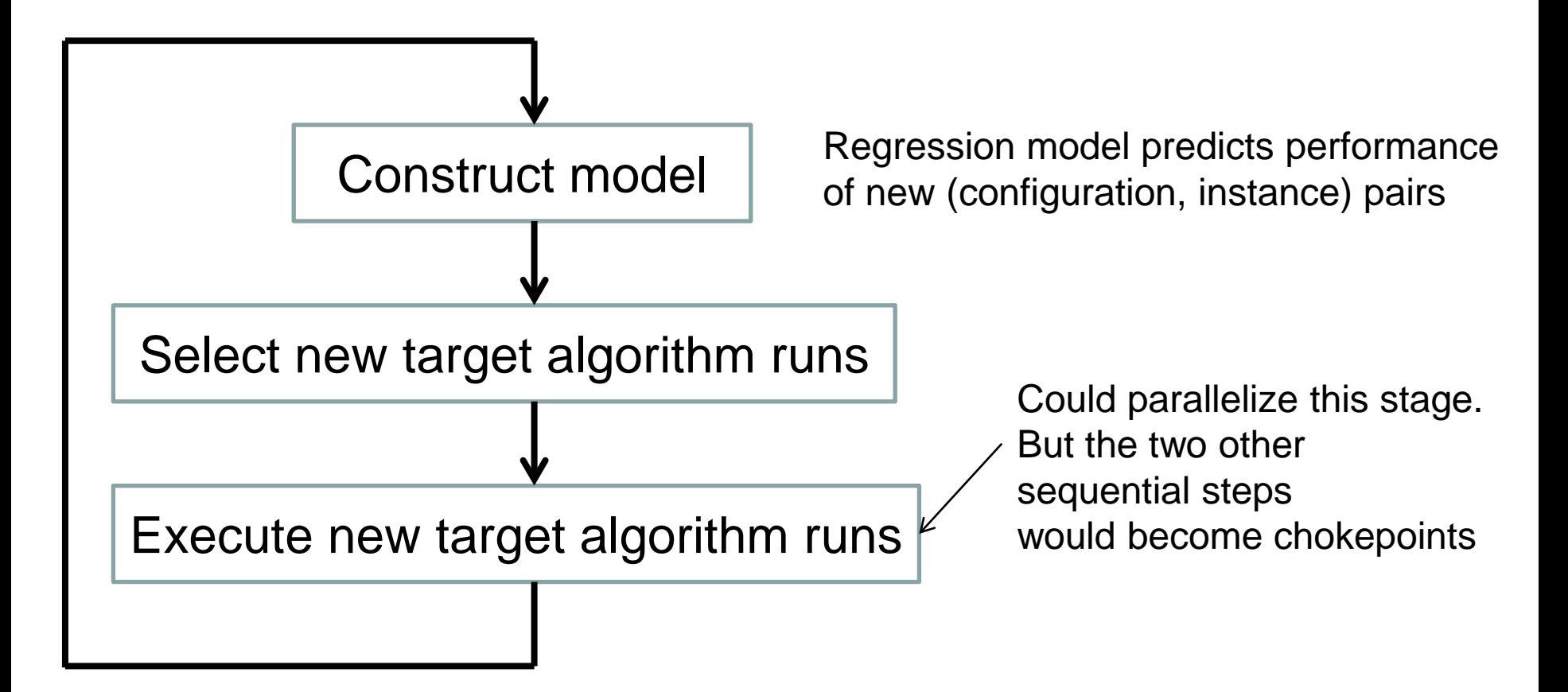

## Control flow in distributed SMAC

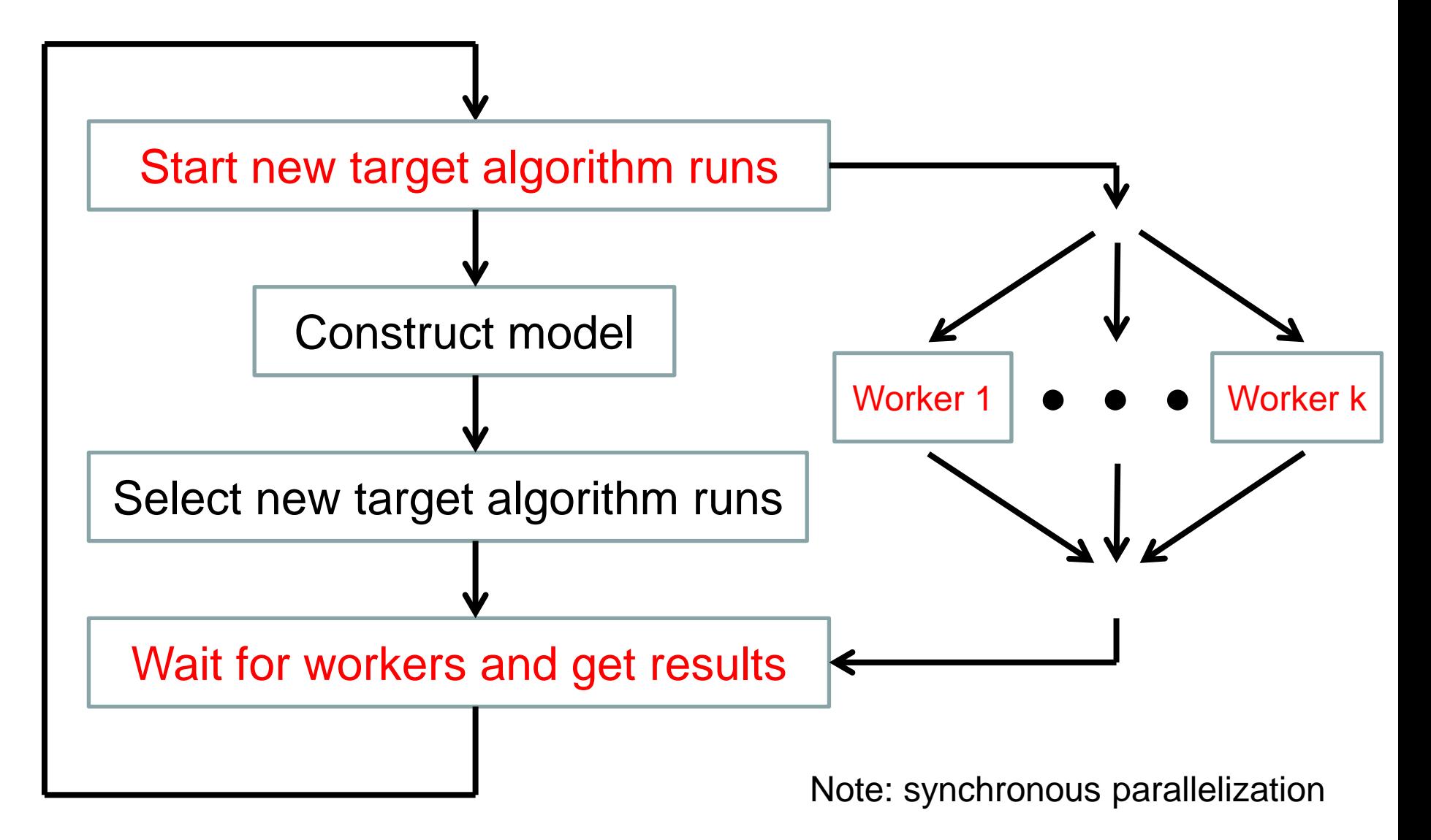

### Selecting multiple promising configurations

We leverage existing work on parallelizing model-based optimization

- **Simple criterion from [Jones, '01]** 
	- Yields a diverse set of configurations (detail for experts only: we minimize  $\mu$ -λσ with sampled values of  $\lambda$ )
- Other approaches could be worth trying
	- E.g. [Ginsbourger, Riche, Carraro, '10]
	- Very related talk tomorrow @ 11:55am: *Expected improvements for the asynchronous parallel global optimization of expensive functions: potentials and challenges* Janis Janusevskis, Rodolphe Le Riche, and David Ginsbourger

### d-SMAC with different numbers of workers

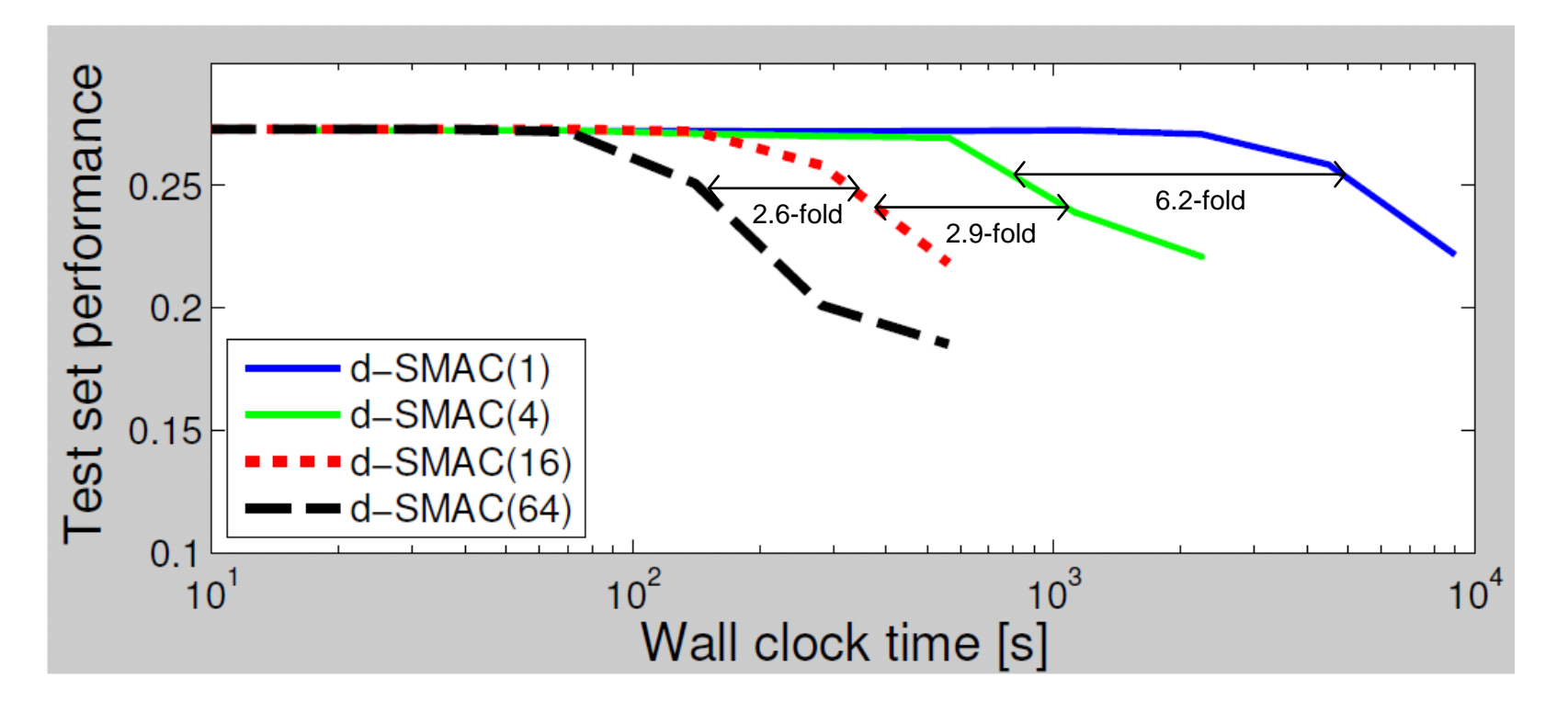

- Speedups even for short runs!
- Almost perfect speedups with up to 16 workers
- Overall speedup factor with 64 workers:  $21 \times -52 \times$ 
	- Reduces 5h run to 6 15 min

### Should we perform independent runs of d-SMAC?

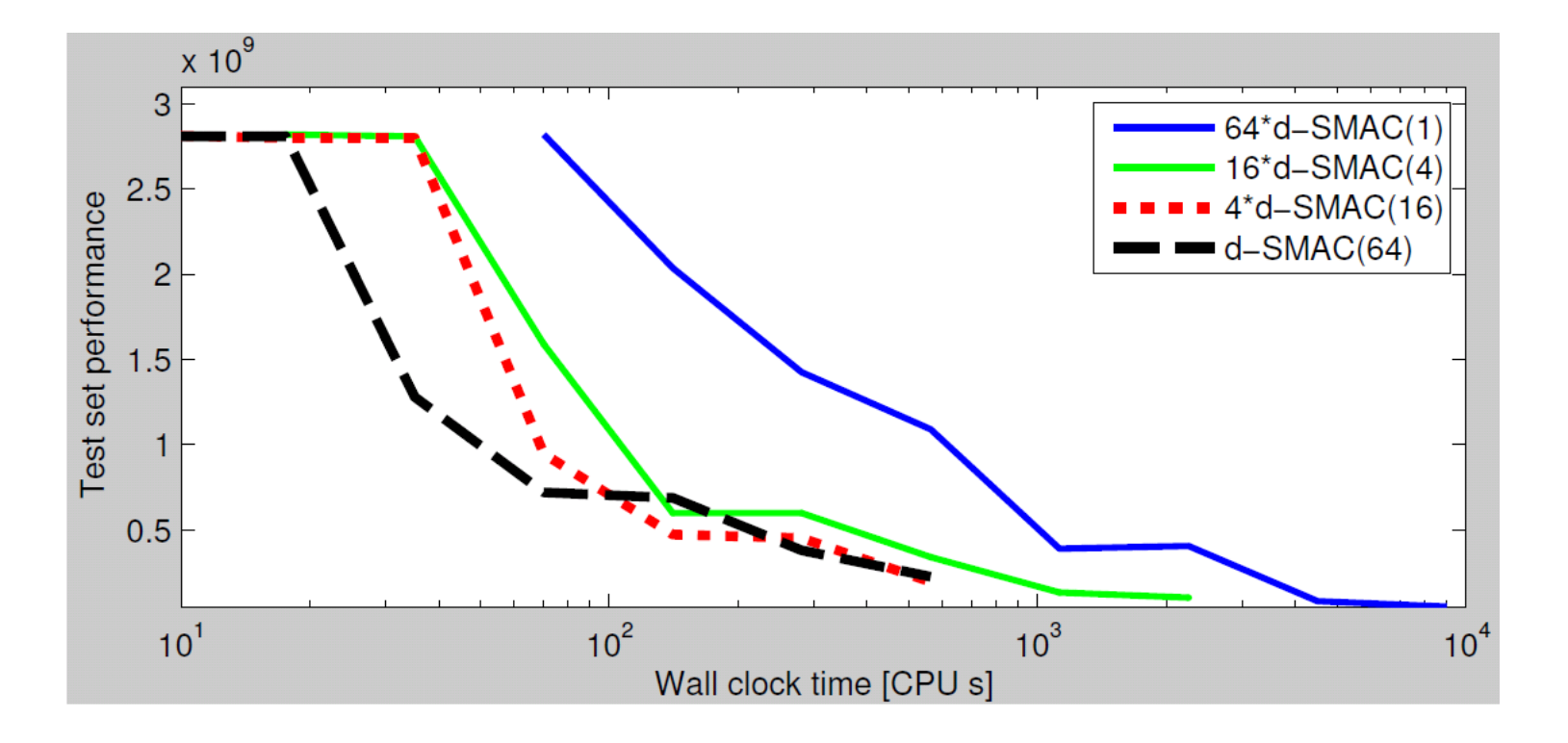

- Typically best to use all cores in a single d-SMAC(64) run
- $4 \times$  d-SMAC(16) comes close: no statistical difference to  $1 \times SMAC(64)$  in 3 of 5 scenarios

### Experiments for a harder instance distribution

d-SMAC(64) takes 40 minutes to find better results than the other configurators in 2 days

25×d-SMAC(64) takes 2 hours to find better results than 25×ParamILS in 2 days

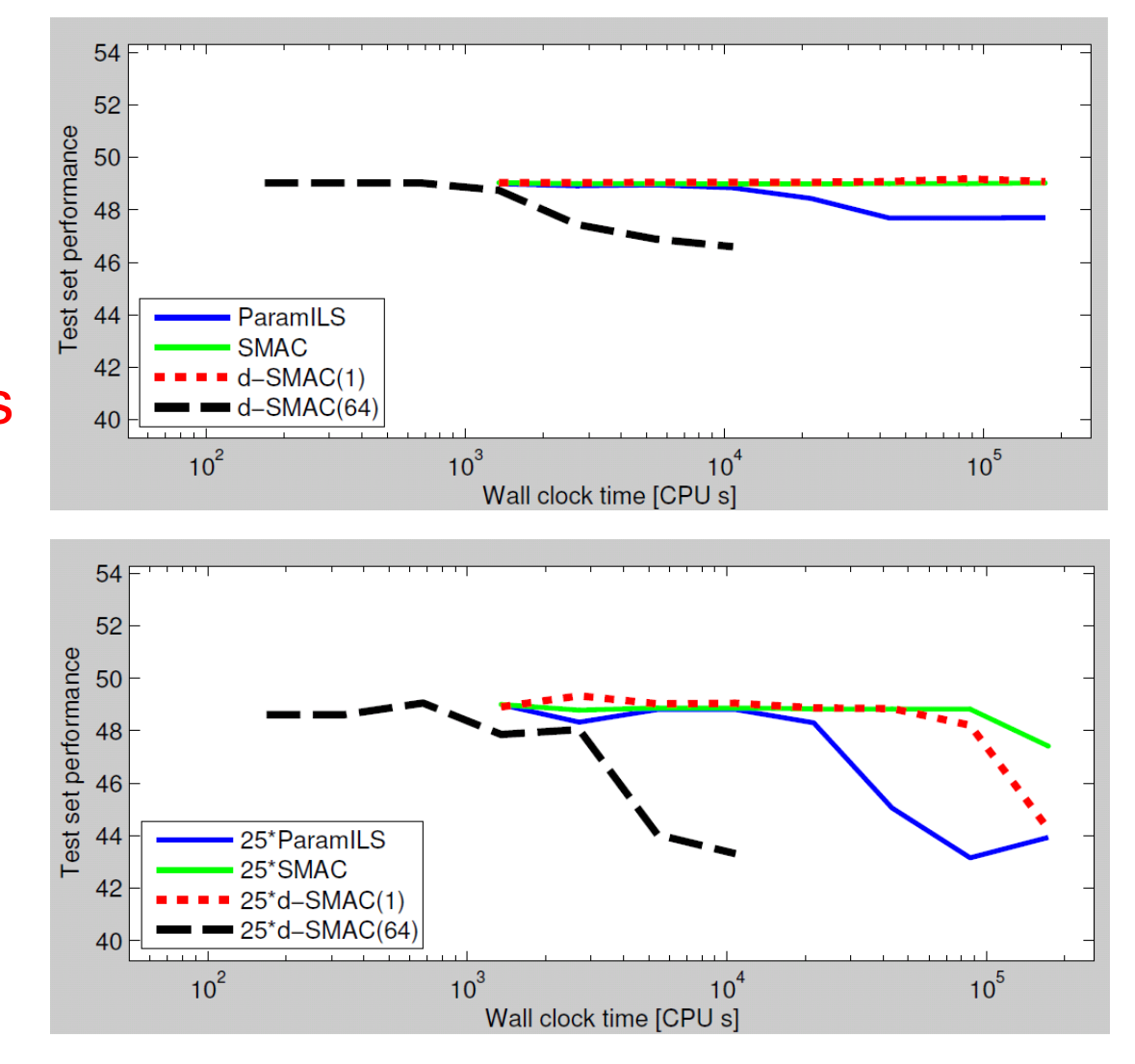

## **Conclusion**

#### Parallelization can speed up algorithm configuration

- Multiple independent runs of configurators
	- Larger gains for high-variance ParamILS than lower-variance SMAC
	- $4 \times$  ParamILS better than 1  $\times$  ParamILS even on a single CPU
	- Almost perfect speedups with up to  $16 \times$  ParamILS
	- Small time budgets: no speedups
- Distributing target algorithm runs in d-SMAC
	- Almost perfect speedups with up to 16 parallel workers
		- Even for short d-SMAC runs
	- Up to 50-fold speedups with 64 workers
		- Reductions in wall clock time:  $5h \rightarrow 6$  min -15 min

2 days  $\rightarrow$  40min - 2h

## Future Work

#### Asynchronous parallelization

– Required for runtime minimization, where target algorithm runs have vastly different runtimes

#### Ease of use

- We needed to start cluster workers manually
- Goal: direct support for clusters, Amazon EC2, HAL, etc.